# **ATTIVITÀ AMBULATORIALE DI ENDODONZIA S.C. CLINICA ODONTOIATRICA E STOMATOLOGICA**

#### **Promemoria per gli operatori**

### **MODALITA' DI ACCESSO AGLI AMBULATORI DI ENDODONZIA**

• Presso l'ambulatorio di endodonzia vengono eseguiti i trattamenti e i ritrattamenti endodontici di elementi mono e pluriradicolati in pazienti inviati dal Pronto Soccorso Odontoiatrico dopo la prima visita o in urgenza qualora la terapia non sia stata iniziata presso il PSO. Vengono inoltre eseguiti gli interventi di endodonzia chirurgica.

# **ORARI**

- Gli studenti sono tenuti ad essere presenti a partire dalle ore 7.45. L'attività clinica inizia alle ore 8.00 e, di norma, termina alle ore 14.00.
- All'arrivo in ambulatorio gli studenti dovranno accedere al programma di gestione dello studio odontoiatrico (GSO) e cliccare sull'icona (orologio) rappresentata in figura 1.1 e 1.2.

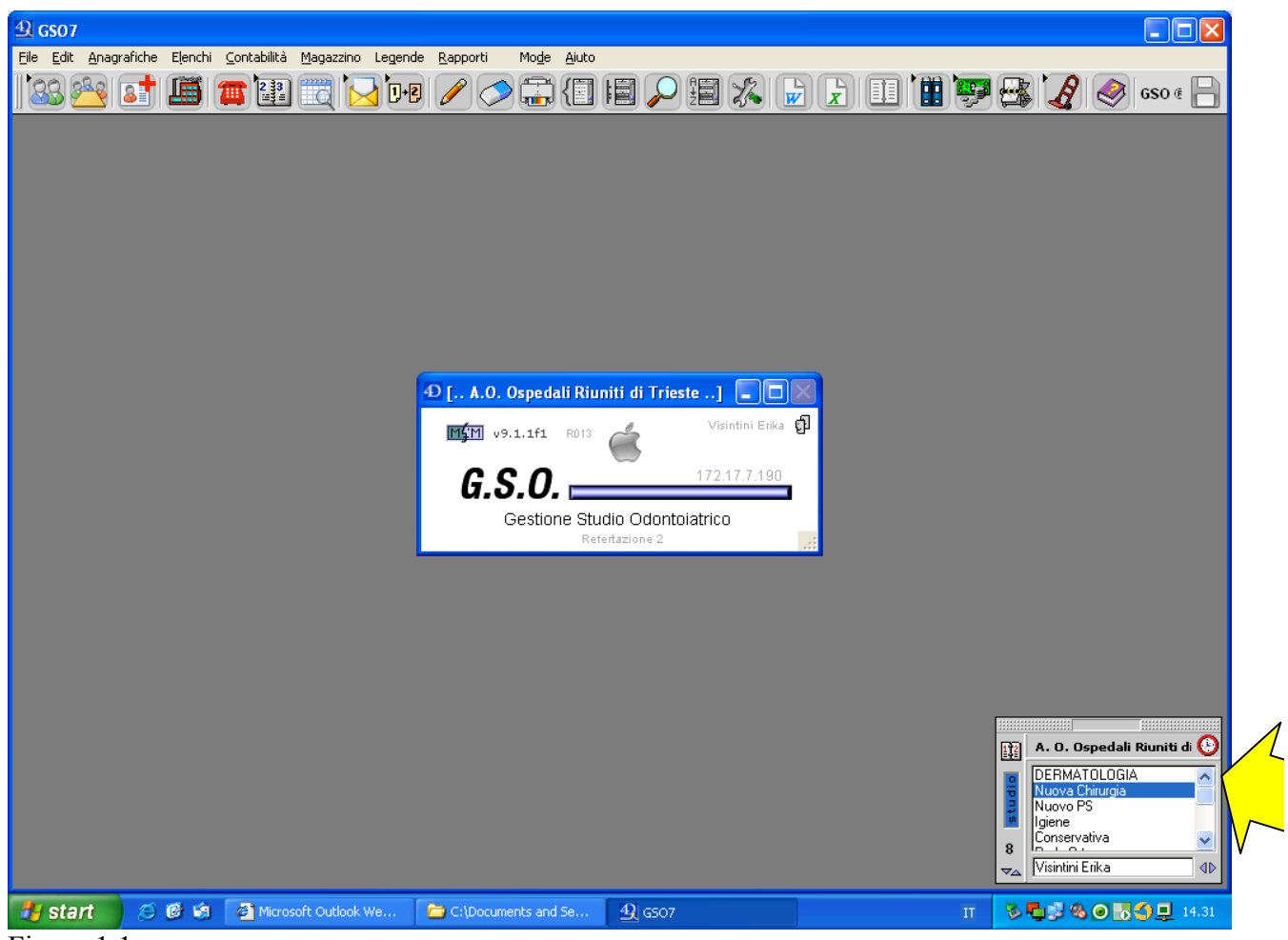

Figura 1.1

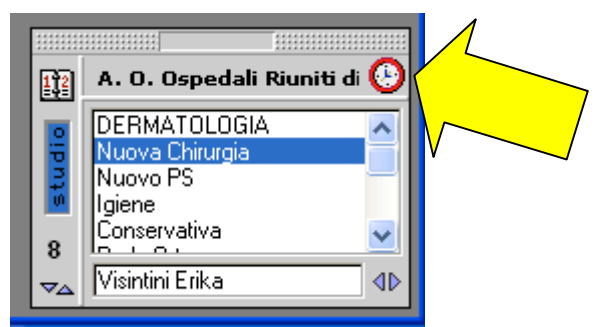

Figura 1.2

- Si aprirà una finestra nella quale lo studente dovrà digitare il codice numerico di 6 cifre che gli è stato consegnato. Tale numero rappresenta parte della matricola d'iscrizione universitaria dello studente che lo identificherà per tutto il periodo della sua attività preclinica e clinica.
- Una volta completato correttamente l'inserimento del codice verrà indicata sulla finestra il nome dell'utente corrispondente al codice e l'ora di entrata (Figura 1.3).

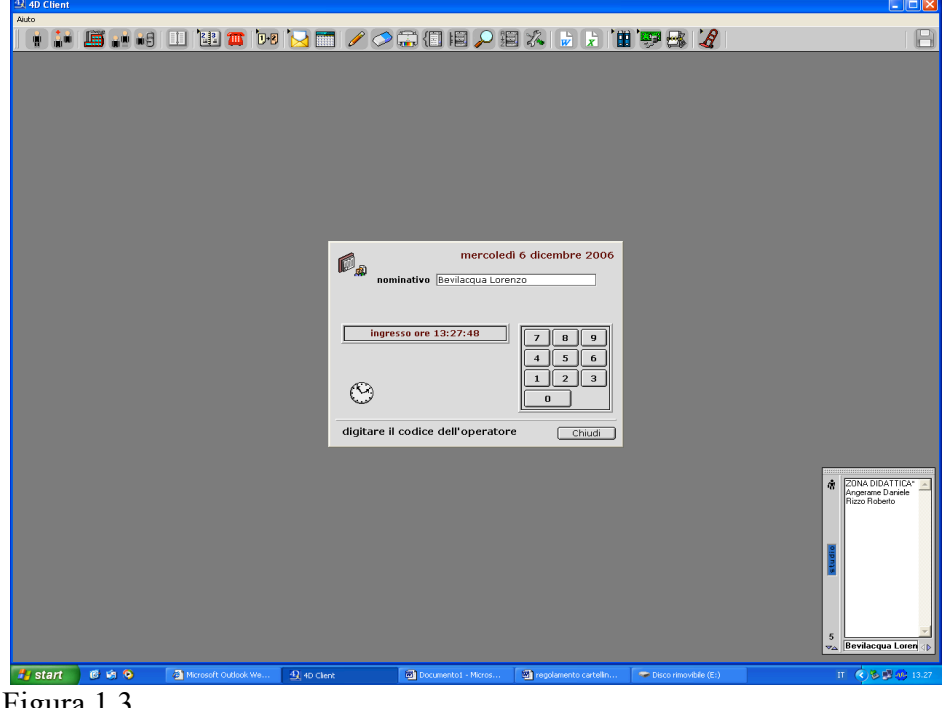

Figura 1.3

- All'uscita dall'ambulatorio, alle 14.00 o dopo se il lavoro anche di riordino non è stato ultimato, lo studente è tenuto a ripetere la procedura per segnare l'ora d'uscita. Eventuali errori di battitura o dimenticanze dovranno essere comunicate tempestivamente alla sig.ra Tancik o al sig. Stocovaz.
- Gli studenti sono tenuti a non allontanarsi dall'ambulatorio prima che sia completata l'attività.
- In caso di assenza (giustificata solo per malattia) lo studente è tenuto ad avvisare gli infermieri dell'Accettazione e il medico responsabile dell'ambulatorio in cui svolgono il tirocinio, la dr Costantinides e la sig.ra Tancik dell'assenza e della presunta durata della malattia. Le giornate di tirocinio perse dovranno essere recuperate e saranno programmate in base all'esigenza dell'ambulatorio.
- La presenza dello studente alle ore 7.45 è necessaria per espletare le manovre precedenti l'attività clinica vera e propria (ovvero controllo dei pazienti, preparazione del campo operativo, etc.).
- Durante l'attività clinica ogni studente deve indossare i dispositivi di protezione individuale ed il dosimetro, quest'ultimo dovrà essere consegnato alla sig.ra Stigli l'ultimo giorno del mese in cui lo studente è presente in ambulatorio.
- È obbligo del responsabile controllare e dello studente e chiudere al termine dell'attività tutti i PC, compresi quelli dedicati al Vistascan e il Vistascan stesso.

# **COMPILAZIONE SCHEDA PAZIENTI**

- L'aggiornamento dell'anamnesi e del piano di cura del paziente è compito del primo operatore sotto la supervisione del Responsabile.
- La fine del ciclo di cure e il trasferimento del paziente ad altro ambulatorio sono da concertare con il Responsabile che aggiorna la sua firma.
- All'arrivo del paziente va sempre verificata l'anamnesi prossima e remota del paziente e controllato il piano di cura. Eventuali dubbi devono essere segnalati preventivamente al Responsabile in modo da intraprendere il percorso clinicamente ed ergonomicamente migliore.
- Verificare sempre la congruità del piano di cure e controllare, nel caso siano presenti piani di cure precedenti, il completamento degli stessi.
- Tutti i dati rilevati durante l'anamnesi vanno trattati nel rispetto della privacy. I pazienti andranno sempre e comunque trattati con il dovuto riguardo e senza alcuna discriminazione. A tal proposito si ricorda di non lasciare aperte le cartelle di altri pazienti e/o l'elenco degli appuntamenti in vista, e di disconnettersi dal GSO ogni qualvolta ci si allontana dalla propria postazione. Il programma registra ogni accesso alle schede dei pazienti visualizzando il nome dell'operatore relativo. Evitare di discutere e/o commentare casi clinici in presenza di altri pazienti e non citare in alcun caso i loro nominativi.
- Altrettanto importante è evitare di commentare il caso che si sta trattando con modi e linguaggio inappropriati.
- Non congedare mai il paziente prima che il medico responsabile abbia verificato l'esito della prestazione. Prima di far alzare il paziente completare tutte le procedure previste su GSO. Dopo aver congedato il paziente avvisarlo di ripassare agli sportelli per fissare l'appuntamento successivo e regolarizzare la parte amministrativa.
- E' fondamentale, da un punto di vista didattico e di controllo del risultato clinico, che le radiografie endorali di prova lunghezza di lavoro, prova coni e chiusura siano mostrate SEMPRE al Responsabile dell'ambulatorio.
- Al termine dell'appuntamento, aggiornare il Responsabile sulla situazione clinica della cura in oggetto in modo da programmare correttamente i tempi di trattamento per la seduta successiva.
- Comunicare all'Accettazione (utilizzando la funzione "da fare") tempi e tipologia di prestazione per la seduta successiva.
- Al termine della prestazione, se il paziente necessita di ulteriori interventi odontoiatrici presso altri ambulatori, è fondamentale il controllo del paziente da parte del Responsabile, che deve eseguire sui piani di cure il "fine cure parziale/cambio ambulatorio".
- Nel caso il paziente non abbia in programma ulteriori trattamenti odontoiatrici in programma far controllare il paziente dal Responsabile che, successivamente, eseguirà la procedura di FINE CURE su GSO.

# **VISITE URGENTI**

- E' possibile che un paziente in cura presso gli ambulatori di endodonzia richieda una visita urgente per eventuali complicanze o altri problemi clinici di pertinenza endodontica insorti nel frattempo. Il paziente sarà visitato dal Responsabile con visita breve (se non collegabile alla terapia in atto) o verifica a sua discrezione e l'intervento programmato in modo da non interferire con la normale attività.
- Eventuali insuccessi a breve termine delle terapie effettuate saranno valutati dal Responsabile.
- Le cure fornite in seguito a visita urgente presso il PS odontoiatrico non danno diritto ad ulteriori cure su altri elementi dentari se non dopo regolare visita specialistica programmata in PSO e inserimento nella relativa lista d'attesa.

# **PRESTAZIONI**

- Qualsiasi prestazione odontoiatrica deve essere inserita nel GSO: non possono essere eseguite prestazioni senza la presenza della stessa su GSO in piani di cura (il piano di cure e il diario sono, a tutti gli effetti, CARTELLE CLINICHE del paziente).
- Nel caso siano necessari interventi di apicectomia, comunicarlo al prof Angerame (o al Responsabile che decide di eseguire materialmente l'intervento). Successivamente verrà concordato l'appuntamento.

# **CONSENSO INFORMATO SCRITTO**

- Nel caso sia necessario intervenire su elementi dentari che presentano un restauro protesico, è NECESSARIO raccogliere il consenso informato per la rimozione dello stesso o per la sua foratura. Il consenso informato deve essere raccolto anche nel caso in cui si necessiti di eseguire interventi di chirurgia endodontica o trattamenti su elementi a prognosi incerta. Se il paziente non firma il consenso, previo adeguata informazione del Responsabile che si interfaccerà con il paziente, NON si eseguirà la prestazione endodontica.
- I moduli di consenso saranno conservati nell'ambulatorio per 1 anno e in seguito inviati all'apposito archivio dove saranno conservati per un totale di 5 anni.

### **RADIOGRAFIE**

- Le radiografie endorali vanno eseguite sui riuniti di competenza e, successivamente, digitalizzate nelle apposite postazioni (tra gli ambulatori Conservativa 1 e 2 o all'interno dell'ambulatorio di Prevenzione) ed inserite nella scheda paziente su GSO.
- Le radiografie vanno sempre mostrate al Responsabile che ne validerà l'accuratezza.
- Al termine dell'esecuzione di una Rx endorale riporre il sensore nell'apposita confezione posizionata nel comparto comune dell'ambulatorio di endodonzia.

### **APPUNTAMENTI**

- Vedi COMPILAZIONE SCHEDA DEL PAZIENTE.<br>• Al termine della prestazioni endodontiche verificare
- Al termine della prestazioni endodontiche verificare se il paziente è presente nella lista di attesa per le successive terapie. Nel caso non sia presente e necessitasse di ulteriori interventi in altri ambulatori, assieme al Responsabile si modificherà il piano di cure.
- È vietato fornire qualunque informazione relativamente a studi odontoiatrici privati anche se richiesto esplicitamente dal paziente per quanto riguarda eventuali riabilitazioni protesiche di elementi trattati endodonticamente.
- Qualora il paziente richiedesse informazioni relative all'attività svolta in regime di intramoenia, lo studente, previo consulto con il Responsabile, potrà metterlo al corrente della possibilità di prenotare un appuntamento presso le farmacie abilitate, specificando che tale procedimento non permetterà di evitare la lista d'attesa ma solamente di eseguire le prestazioni richieste a pagamento.

# **IMPEGNATIVE**

- La compilazione delle impegnative è compito del medico strutturato.
- In ogni impegnativa possono essere inserite al massimo 8 prestazioni (solo se eseguite nell'ambulatorio di Endodonzia e Conservativa).
- Le Rx endorali vanno SEMPRE inserite in un'impegnativa diversa rispetto alle altre prestazioni.
- Di norma, la prestazione viene eseguita previo pagamento del corrispondente ticket.
- Ai pazienti, non esenti né autocertificati, ai quali, in occasione della prima visita, viene direttamente fissato un appuntamento (per prestazioni senza lista di attesa) non andrà consegnata alcuna impegnativa, sarà infatti obbligo dell'ambulatorio presso cui il paziente verrà inviato, provvedere a tale operazione. Pertanto, in Endodonzia, verranno eseguite solo ed unicamente le impegnative relative alle prestazioni che sono state o andranno eseguite nell'ambulatorio stesso.
- Per i pazienti residenti nella regione Friuli Venezia Giulia, sull'impegnativa deve essere indicato nome, cognome, codice fiscale e indirizzo. Il numero dell'Azienda sanitaria di appartenenza va specificata SOLO SE il paziente è residente in una Provincia diversa da quella di Trieste (UD; GO; PN). Devono essere compilate le caselle relative al numero di prestazioni (massimo otto per impegnativa) e della data. Se il paziente è in possesso dell'esenzione per reddito (indicato sulla cartella di GSO, previa verifica del possesso della lettera inviata dall'ASS1 o della presenza del relativo codice sulla tessera sanitaria cartacea) dovrà essere barrata la casella R e riportato il codice di esenzione (E01, E02, ecc.). Le caselle relative alla priorità della prestazione vanno sempre depennate (salvo diversa indicazione del medico responsabile). Il medico responsabile deve firmare l'impegnativa.
- Per i pazienti esenti, l'impegnativa andrà compilata dopo aver eseguito 8 prestazioni o alla fine delle cure in caso di numero di prestazioni inferiore e comunque alla fine dell'anno solare.
- Relativamente all'integrazione delle prestazioni del medesimo ciclo di cure, deve essere riportato il codice delle prestazioni aggiuntive e la quantità delle stesse (fino a un massimo di 8, comprese le prestazioni già pagate) nelle relative caselle al di sotto della voce "*numero confezioni/prestazioni*". Il paziente dovrà essere inviato al CUP con l'impegnativa e la precedente ricevuta di pagamento se l'importo versato è inferiore a 46 euro.
- Ai pazienti residenti in altre regioni o senza tessera sanitaria (dicitura "NO LEA") le richieste di prestazione vanno effettuate sul ricettario in bianco, indicando il nome e cognome del paziente e altri dati utili al riconoscimento (data di nascita e codice fiscale). La compilazione della richiesta, per il resto, è analoga all'impegnativa normale e va firmata dal medico strutturato responsabile insieme all'apposizione del suo timbro. I pazienti residenti fuori regioni pagheranno le prestazioni odontoiatriche a tariffa intera anche se esenti totali per patologia (codici di esenzione S57, C01, C03), in quanto le prestazioni odontoiatriche non rientrano nei LEA.

# **COMPILAZIONE DELLE RICETTE**

- La compilazione delle ricette è compito del medico strutturato.
- Antibiotici e cortisonici devono essere consegnati direttamente ai pazienti residenti nella provincia di Trieste, previa indicazione del medico responsabile e compilazione dell'apposito modulo. Si sottolinea di compilare il suddetto modulo in stampatello con calligrafia leggibile e prestando particolare attenzione alla correttezza del codice fiscale e del CRA.
- Le prescrizioni di antibiotici o comunque di farmaci dispensati dal Servizio Sanitario Nazionale non disponibili in ambulatorio, devono essere effettuate sulle impegnative apposite.
- Le prescrizioni di FANS (antidolorifici e antinfiammatori) vanno effettuate su ricette in bianco.
- Vanno effettuate su ricette in bianco anche le prescrizioni di farmaci dispensati dal Servizio Sanitario Nazionale per i pazienti privi di tessera sanitaria (dicitura "sprovvisto" o NO LEA nell'apposito spazio sul GSO).
- Sulla ricetta deve essere indicato il codice fiscale, il nome, cognome e l'indirizzo del paziente. L'Azienda Sanitaria di appartenenza va specificata solo se diversa da quella di Trieste. In questo caso va specificato solo il numero dell'Azienda se il paziente proviene dal Friuli Venezia Giulia, il numero di azienda e la sigla automobilistica corrispondente se proviene da un'altra regione italiana. Le caselle relative alle note CUF devono essere annullate. Devono essere compilate le caselle relative al numero di confezioni (massimo due per ricetta) e della data. NON devono essere compilate le caselle relative all'esenzione. Il medico responsabile deve firmare la ricetta.
- In caso di ricetta in bianco devono essere indicati la data e i dati anagrafici del paziente. La ricetta viene firmata dal medico responsabile insieme all'apposizione del suo timbro.
- La prescrizione va effettuata indicando dopo la sigla Pr. il nome del farmaco (si indica il principio attivo e NON il nome commerciale del farmaco), la sua formulazione (cps, cpr, bust, gtt) e il dosaggio. Nelle impegnative le confezioni prescritte possono essere al massimo due e se ciò è necessario va specificato nella casella apposita, altrimenti al paziente verrà erogata un'unica confezione dalla farmacia. Dopo la sigla S. va indicata la posologia, cioè la modalità di assunzione del farmaco (quantità, frequenza, durata della terapia).

# **DURANTE L'ATTIVITÀ**

• Il paziente con appuntamento in Endodonzia si presenta allo sportello dell'Accettazione Generale.

L'operatore allo sportello evidenzia l'arrivo clickando sulla casella "Entrato" dell' Elenco Appuntamenti, quindi invita il paziente ad accomodarsi in sala d'attesa. L'operatore visiona l'arrivo dei pazienti dall'elenco Appuntamenti, si reca in sala d'aspetto e accompagna il paziente al riunito.

- Il paziente va fatto accomodare dopo essersi accertati che il riunito sia stato riordinato e si clicka quindi su **"SEDUTO"**. Al termine dell'appuntamento si clickerà su **"ALZATO".** Sul piano di cura dovranno essere firmate tutte le prestazioni eseguite durante l'appuntamento.
- Rivolgersi sempre con rispetto al paziente, dandogli del Lei anche se dimostra un atteggiamento di confidenza.
- Prima di iniziare qualunque prestazione preparare lo strumentario e i materiali che potranno essere necessari.
- I guanti vanno indossati dopo avere fatto accomodare il paziente e dopo l'anamnesi.
- Utilizzare sempre tutti i DPI (cuffia, occhiali, mascherina e guanti) facendo attenzione a ridurre gli sprechi di materiale.
- Si ricorda di utilizzare sempre il doppio paio di guanti qualora si trattassero pazienti certamente affetti da patologie infettive.
- Non toccare con i guanti usati, i ricettari, i cassetti, gli strumenti ancora imbustati, gli apparecchi radiografici. Le cure vanno espletate per quanto possibile sotto diga, indossando i dispositivi di protezione individuale, avendo avuto l'accortezza di preparare l'occorrente prima di iniziare la seduta terapeutica, così da evitare contaminazioni. Qualora ciò non fosse possibile, togliere o sostituire i guanti prima di effettuare qualunque operazione o farsi aiutare da un collega o infermiere con le mani libere.
- Gli strumenti base per la visita (specchietti, specilli e pinze College) sono disponibili nei mobili accanto al riunito.
- In ogni servomobile vicino ai riuniti sono disponibili aspirasaliva, garze, siringhe, aghi, anestetici, rilevatore apicale, System B, coni di carta e di guttaperca, cementi, ecc
- Riporre le apparecchiature, le confezioni ed i materiali non sterilizzabili esattamente dove erano stati prelevati dopo adeguata detersione e disinfezione.
- Segnalare sempre al personale infermieristico eventuali ammanchi o se una confezione è esaurita.
- Gettare i rifiuti nei rispettivi contenitori per lo smaltimento con particolare attenzione al materiale potenzialmente infetto.
- Al termine della prestazione gli strumenti vanno posti nella bacinella reniforme. Strumenti taglienti o appuntiti monouso (lame di bisturi, siringhe, aghi) vanno gettati negli appositi contenitori rigidi. Gli strumenti endodontici e le frese, che devono essere rimosse dai manipoli, vanno inseriti nel bicchiere apposito. I guanti, le garze e in generale tutti i materiali venuti a contatto con i liquidi biologici del paziente vanno gettati nel contenitore GIALLO. Le confezioni degli strumenti e tutti i materiali non contaminati vanno gettati nel contenitore NERO.
- Gli studenti del CLID e del CLMOPD e gli specializzandi devono coadiuvare il personale infermieristico nelle operazioni di riordino, sanificazione, disinfezione e sterilizzazione del riunito e dello strumentario.
- Consegnare al personale infermieristico, al fine di richiederne la sostituzione, gli strumenti fratturati o deteriorati non più utilizzabili.
- Si raccomanda a tutti gli operatori di presentarsi con divise pulite e in ordine e di raccogliere i capelli se lunghi (utilizzando le apposite cuffie). Si ricorda infine che i monili possono fungere da ricettacolo di batteri e pertanto non vanno indossati durante l'attività clinica.
- Si raccomanda di mantenere le unghie corte e non laccate secondo il regolamento della "Joint Commission International".
- Anche il trucco deve soddisfare requisiti di ordine e buon gusto.
- In caso di esposizione a materiale biologico (lesioni della cute, contatto con la congiuntiva, ecc.) seguire le indicazioni sotto riportate e, successivamente, comunicare immediatamente l'accaduto al responsabile dell'ambulatorio che provvederà a informare il paziente della opportunità di sottoporsi agli esami del caso (se il paziente acconsente andranno eseguiti presso ambulatorio Day Hospital), recarsi al Pronto Soccorso per le pratiche di infortunio, e successivamente in Direzione Sanitaria. rivolgersi, quindi, alla sig.ra Tancik per la denuncia da inoltrare entro 24 ore dall'evento.
- MANOVRE DA ESEGURUIRE SUBITO DOPO L'ESPOSIZIONE ACCIDENTALE A MATERIALE BIOLOGICO.
	- o Per lesioni per cutanee (punture/tagli):

! Far sanguinare la ferita per qualche istante. Lavare abbondantemente la ferita per 10 min con acqua e sapone.

! Procedere alla disinfezione della ferita con soluzioni clorossidanti o prodotti a base di iodopovidone.

! Rimuovere eventuali corpi estranei presenti nella sede della ferita.

Contaminazione cute non integra:

Lavare con acqua corrente e, se disponibile, sapone antisettico. **Disinfettare** 

- o Contaminazione della mucosa (cavo orale, congiuntiva):
	- ! Sciacquare abbondantemente con soluzione fisiologica sterile, con acqua sterile o con acqua corrente per 10-15 minuti.

! In caso di contatto con il cavo orale procedere a sciacqui con soluzioni clorossidanti.

#### PROCEDURE DA SEGUIRE

- Informare immediatamente il medico responsabile, che inviterà il paziente a sottoporsi ad accertamenti per valutare eventuali malattie infettive.
- Recarsi al pronto soccorso per la denuncia INAIL. In caso di esposizione accertata ad HIV, il medico del Pronto Soccorso provvederà all'invio dell'infortunato all'infettivologo per l'eventuale profilassi da iniziare entro le 4 ore successive all'infortunio.
- Recarsi all'ufficio Assistenti Sanitarie presso la Direzione Sanitaria dell'Ospedale di appartenenza per la valutazione dell'infortunio e la conseguente profilassi (da lunedì a giovedì dalle 8.00 alle 16.00, venerdì e prefestivi dalle 8.00 alle 14.00). Dopo le 16.00 sarà il medico del Pronto Soccorso a decidere l'iter da seguire.
- Recarsi presso la Segreteria della Clinica Odontostomatologica entro 24 ore per l'inoltro della denuncia dell'infortunio (Sig.ra Tancik).

Per informazioni: numeri telefonici da contattare da lunedì a venerdì con orario 7.30-14.00: OSPEDALE MAGGIORE interno 2478-2432; OSPEDALE CATTINARA interno 4722-4441; sito internet www.odonto.units.it.

#### **Si rammenta che è severamente vietato l'utilizzo a scopo personale dei PC della clinica e l'accesso a siti internet e posta elettronica personale.**

### **INCIDENT REPORTING**

• In caso di incidenti che si possono verificare a carico dei pazienti o degli operatori, indipendentemente dall'aver recato danno alla persona, essi andranno segnalati immediatamente al Responsabile che provvederà alla compilazione (anonima) del relativo modulo d'Incident Reporting scaricabile dal sito dell'azienda ospedaliera possibilmente entro 24 ore dall'accaduto. Le schede andranno quindi inviate in forma anonima alla Direzione Medica di Presidio.

### **TESI**

• Si ricorda agli studenti che necessitassero di usufruire degli ambulatori per motivi legati a tesi, che ne è vietato l'accesso al di fuori dell'orario di apertura salvo diversa segnalazione del responsabile della sperimentazione. In tal caso i pazienti andranno inseriti sull'agenda GSO.

• Se durante le suddette attività al di fuori dell'orario di apertura dell'ambulatorio fosse fatto uso di strumentario, lo studente è tenuto al riordino, alla detersione e alla sterilizzazione dello strumentario stesso.

> Il Direttore Prof. Roberto Di Lenarda

Aprile 2013